# **LAPORAN PRAKTIK MAGANG**

# **IMPLEMENTASI WEB** *PROFILE* **PRM DAN MASJID NGESTIHARJO SELATAN**

# *(FRONT-END)*

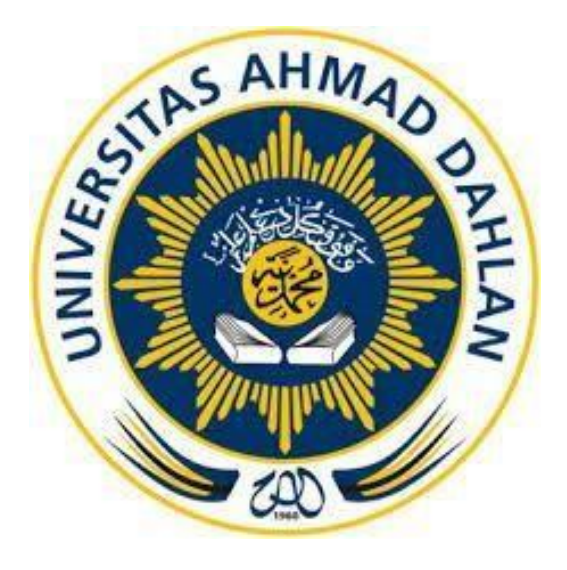

**Oleh :** 

**Mohammad Aldi Rosyidin 1900018243**

**PROGRAM STUDI S1 INFORMATIKA FAKULTAS TEKNOLOGI INDUSTRI UNIVERSITAS AHMAD DAHLAN TAHUN 2024**

## <span id="page-1-0"></span>**HALAMAN PERSETUJUAN INSTANSI**

Laporan Praktik Magang ini telah disetujui sebagai proses pengajuan seminar bagi

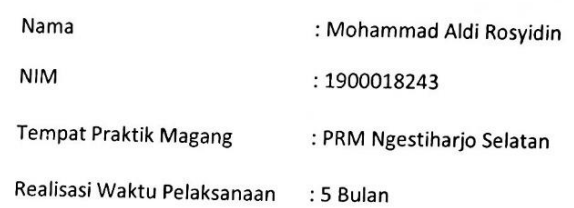

Yogyakarta, 24 Januari 2024

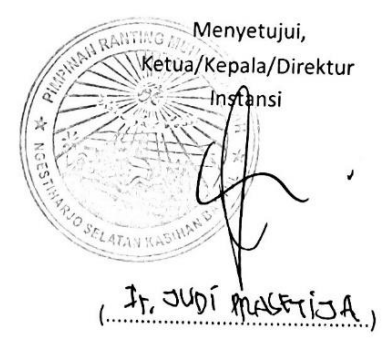

NIP/NIY.

#### <span id="page-2-0"></span>**HALAMAN PENGESAHAN**

#### PRAKTIK MAGANG

#### PPM DOSEN

Mohammad Aldi Rosyidin 1900018243

PEMBIMBING : Drs. Tedy Setiadi, M.T. 26/02/2024 NIPM. 196801072003091110728186

PENGUJI : Bambang Robi'in, S.T., M.T. ………………. 26/02/2024 NIP. 197907202005011002

Yogyakarta, 26 Februari 2024

Kaprodi S1 Informatika

Dr. Murinto, S.S., M.Kom. NIPM 197307102004091110951298

#### **Kata Pengantar**

<span id="page-3-0"></span>Puji dan syukur senantiasa kita panjatkan kepada Allah SWT, yang telah memberikan nikmat keislaman dan nikmat kesehatan, sehingga kita dapat menjalankan tugas dan tanggung jawab kita sebagai khalifah di bumi ini. Tak lupa shalawat serta salam kita haturkan kepada junjungan kita Nabi Muhammad Sallaulahu Alaihi Wasallam yang telah mengantarkan kita dari zaman kegelapan menuju zaman yang terang benerang ini dan memberikan tauladan kepada kita semua.

Tak henti – hentinya rasa syukur atas segala kenikmatan dan karunia kami panjatkan kepada Allah SWT,berkat keridhoan-nya kami dapat menyelesaikan laporan

Oleh karena itu, kami mengucapkan terimakasih kepada :

- 1. Dr. Murinto, S.Si., M.Kom. selaku Kepala Program Studi Informatika, Fakultas Teknologi Industri, Universitas Ahmad Dahlan.
- 2. Drs. Tedy Setiadi, M.T. selaku Dosen pembimbing yang telah memberikan pengarahan dan bimbingan sepenuhnya dalam penyusunan laporan sekaligus pelaksanaan pengerjaan proyek.
- 3. Ir. Nuril Anwar, S.T., M.Kom. selaku Dosen pengampu kelas Kerja Praktek yang telah memberi jadwal dan pengarahan dalam pengerjaan.
- 4. Bapak Ir. Judi Prasetija dan bapak Lukmanul Hakim yang telah memberikan kepercayaan pada tim kami untuk melakukan kerjasama tugas proyek ini.
- 5. Teman-Teman seperjuangan yang telah mendukung dalam rangka penyelesaian laporan dari Praktek Magang.

Kami menyadari laporan Praktek Magang ini belum sempurna, karena kesemprunaann ini hanya milik Allah SWT. Oleh karena itu, kritik dan saran yang membangun dari para pembaca sangat kamu butuhkan demi penyempurnaan laporan ini.

3

## Daftar Isi

<span id="page-4-0"></span>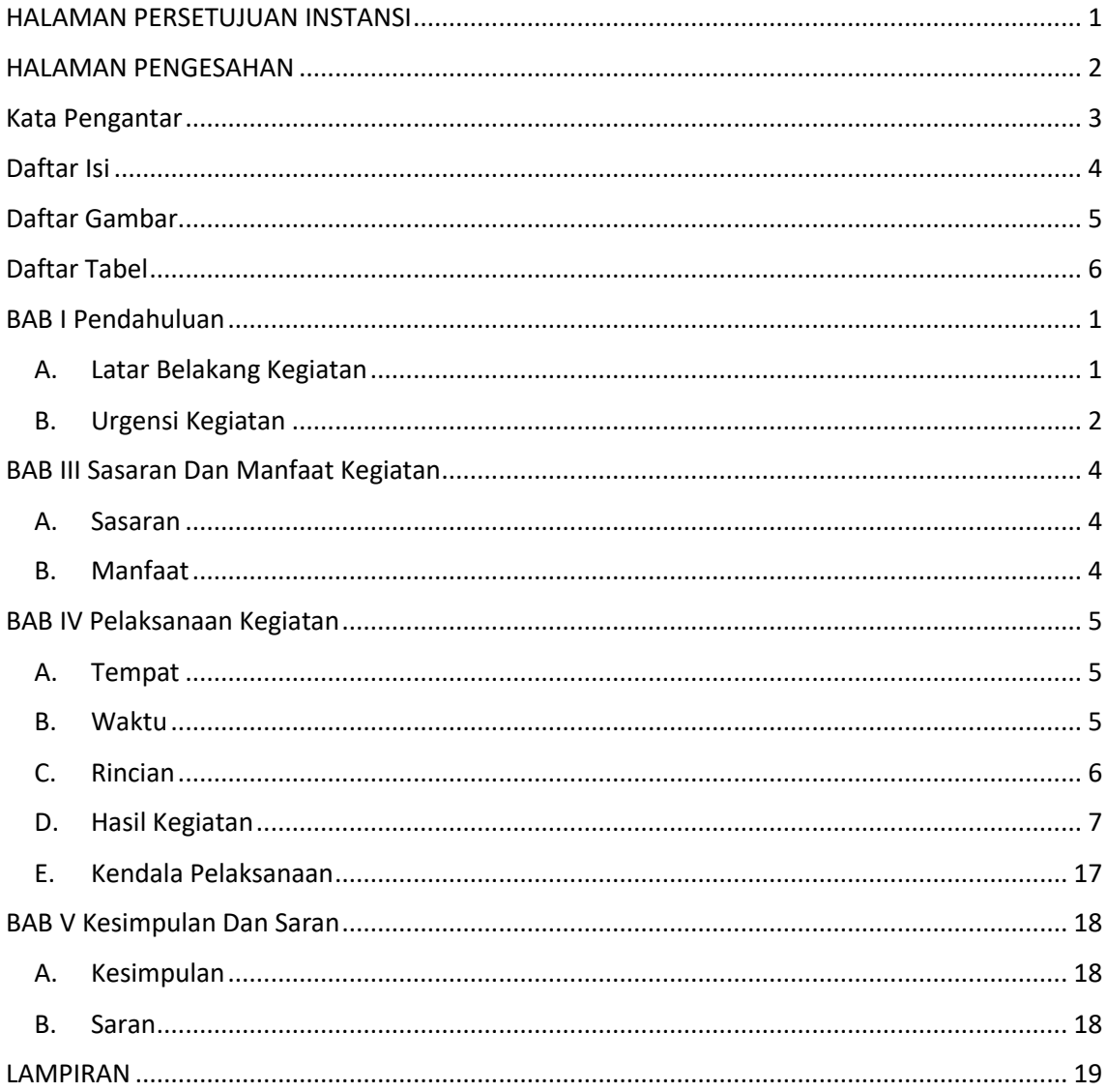

<span id="page-5-0"></span>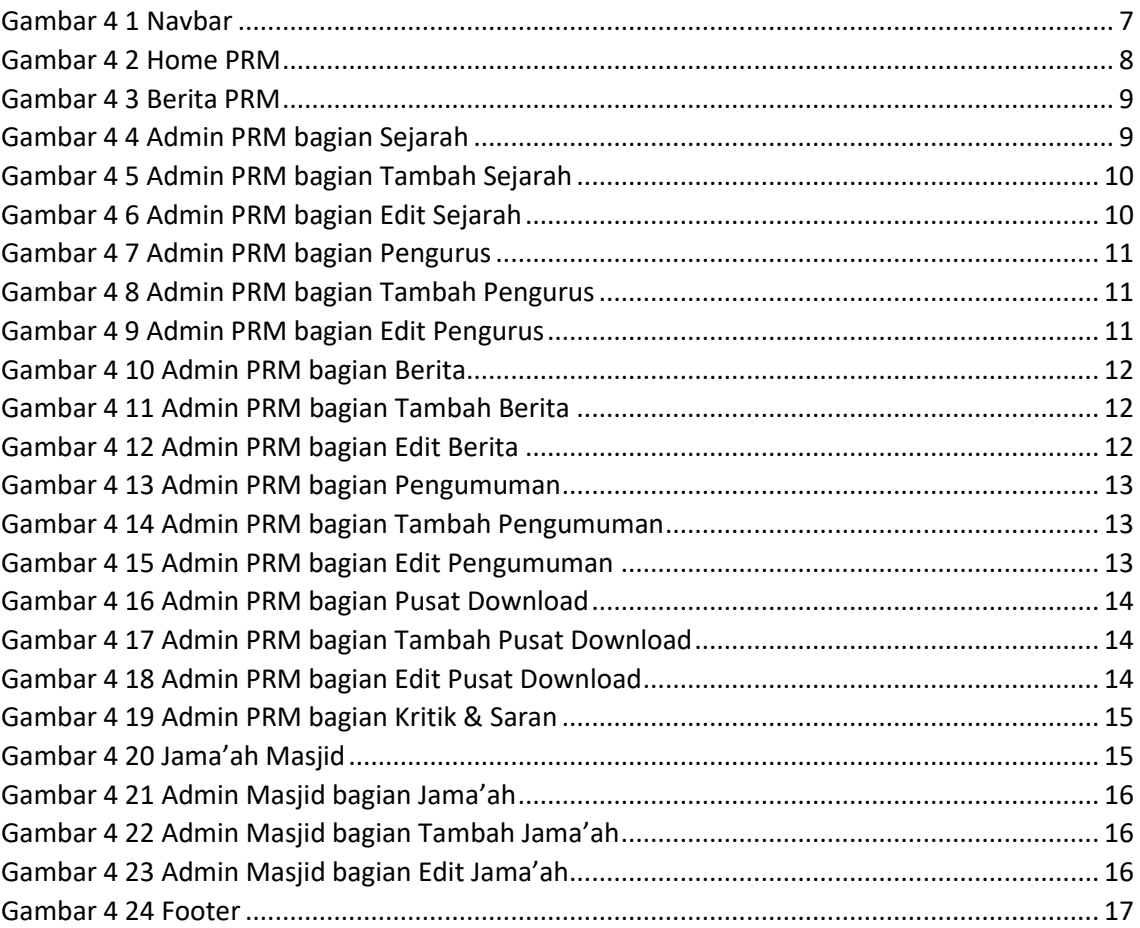

#### **Daftar Gambar**

## **Daftar Tabel**

<span id="page-6-0"></span>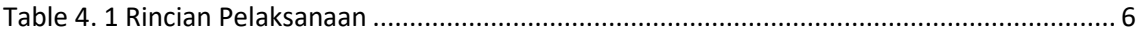